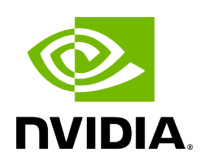

# **Using pyAerial for PUSCH decoding on Aerial Data Lake data**

### **Table of contents**

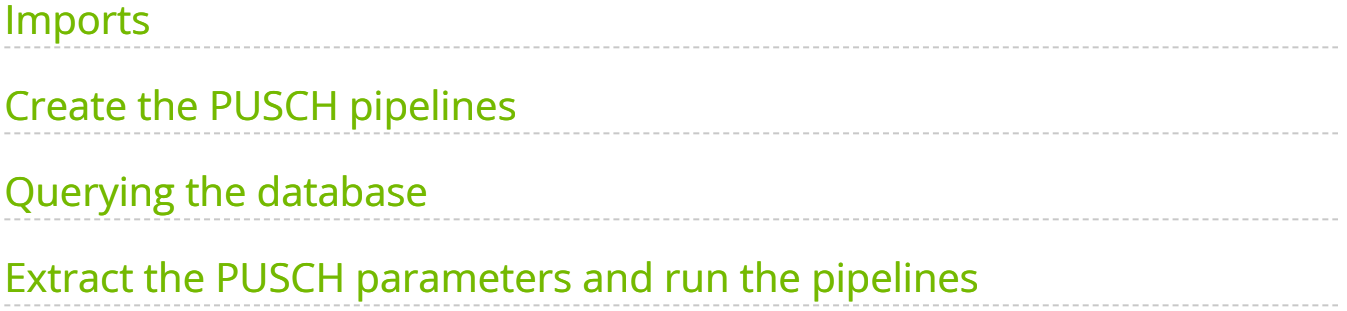

# **List of Figures**

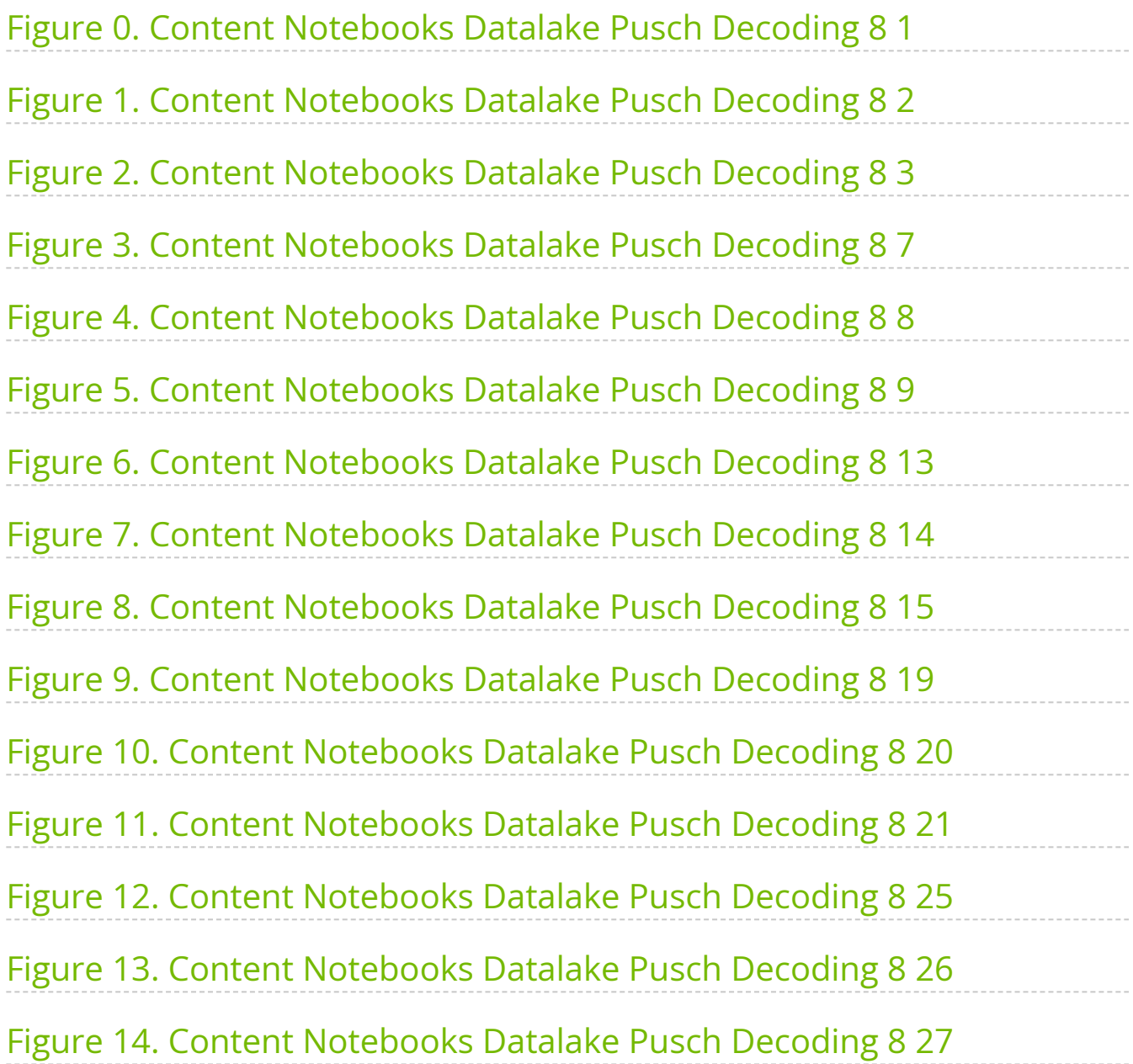

This example shows how to use the pyAerial bindings to run cuPHY GPU accelerated PUSCH decoding for 5G NR PUSCH. The 5G NR PUSCH data is read from an example over the air captured PUSCH dataset collected and stored using Aerial Data Lake. Building a PUSCH receiver using pyAerial is demonstrated in two ways, first by using a fully fused, complete, PUSCH receiver called from Python using just a single function call. The same is then achieved by building the complete PUSCH receiver using individual separate Python function calls to individual PUSCH receiver components.

**Note:** This example requires that the clickhouse server is running and that the example data has been stored in the database. Refer to the Aerial Data Lake documentation on how to do this.

### <span id="page-3-0"></span>**Imports**

### [1]:

import math import os os.environ["CUDA\_VISIBLE\_DEVICES"] = "0" import numpy as np import pandas as pd from IPython.display import Markdown from IPython.display import display *# Connecting to clickhouse on remote server* import clickhouse\_connect *# Plotting with Bokeh.* import matplotlib.pyplot as plt *# pyAerial imports* from aerial.phy5g.algorithms import ChannelEstimator from aerial.phy5g.algorithms import ChannelEqualizer from aerial.phy5g.algorithms import NoiseIntfEstimator from aerial.phy5g.algorithms import Demapper from aerial.phy5g.ldpc import LdpcDeRateMatch from aerial.phy5g.ldpc import LdpcDecoder from aerial.phy5g.ldpc import code\_block\_desegment from aerial.phy5g.pusch import PuschRx from aerial.util.cuda import get\_cuda\_stream from aerial.util.fapi import dmrs\_fapi\_to\_bit\_array *# Hide log10(10) warning* \_ = np.seterr(divide='ignore', invalid='ignore')

## <span id="page-3-1"></span>**Create the PUSCH pipelines**

This is a PUSCH receiver pipeline made up of separately called pyAerial PUSCH receiver components.

[2]:

*# Whether to plot intermediate results within the PUSCH pipeline, such as channel estimates and equalized symbols.* plot\_figures = True num\_ues = 1 num\_tx\_ant = 2 *# UE antennas* num\_rx\_ant = 4 *# gNB antennas* cell\_id = 41 *# Physical cell ID* enable\_pusch\_tdi = 0 *# Enable time interpolation for equalizer coefficients* eq\_coeff\_algo = 1 *# Equalizer algorithm # The PUSCH receiver chain built from separately called pyAerial Python components is defined here.* class PuschRxSeparate: """PUSCH receiver class. This class encapsulates the whole PUSCH receiver chain built using pyAerial components. """ def \_\_init\_\_(self, num\_rx\_ant, enable\_pusch\_tdi, eq\_coeff\_algo, plot\_figures): """Initialize the PUSCH receiver.""" self.cuda\_stream = get\_cuda\_stream() *# Build the components of the receiver.* self.channel\_estimator = ChannelEstimator( num\_rx\_ant=num\_rx\_ant, cuda\_stream=self.cuda\_stream) self.channel\_equalizer = ChannelEqualizer( num\_rx\_ant=num\_rx\_ant, enable\_pusch\_tdi=enable\_pusch\_tdi, eq\_coeff\_algo=eq\_coeff\_algo, cuda\_stream=self.cuda\_stream) self.noise\_intf\_estimator = NoiseIntfEstimator( num\_rx\_ant=num\_rx\_ant, eq\_coeff\_algo=eq\_coeff\_algo, cuda\_stream=self.cuda\_stream) self.derate\_match = LdpcDeRateMatch( enable\_scrambling=True, cuda\_stream=self.cuda\_stream) self.decoder = LdpcDecoder(cuda\_stream=self.cuda\_stream) *# Whether to plot the intermediate results.* self.plot\_figures = plot\_figures def run( self, rx\_slot, num\_ues, slot, num\_dmrs\_cdm\_grps\_no\_data, dmrs\_scrm\_id, start\_prb, num\_prbs, dmrs\_syms, dmrs\_max\_len, dmrs\_add\_ln\_pos, start\_sym, num\_symbols, scids, layers, dmrs\_ports, rntis, data\_scids, code\_rates, mod\_orders, tb\_sizes ): """Run the receiver.""" *# Channel estimation.* ch\_est = self.channel\_estimator.estimate( rx\_slot=rx\_slot, num\_ues=num\_ues, slot=slot, num\_dmrs\_cdm\_grps\_no\_data=num\_dmrs\_cdm\_grps\_no\_data, dmrs\_scrm\_id=dmrs\_scrm\_id, start\_prb=start\_prb, num\_prbs=num\_prbs, dmrs\_syms=dmrs\_syms, dmrs\_max\_len=dmrs\_max\_len, dmrs\_add\_ln\_pos=dmrs\_add\_ln\_pos, start\_sym=start\_sym, num\_symbols=num\_symbols, scids=scids, layers=layers, dmrs\_ports=dmrs\_ports ) *# Noise and interference estimation.* lw\_inv, noise\_var\_pre\_eq = self.noise\_intf\_estimator.estimate( rx\_slot=rx\_slot, channel\_est=ch\_est, num\_ues=num\_ues, slot=slot, num\_dmrs\_cdm\_grps\_no\_data=num\_dmrs\_cdm\_grps\_no\_data, dmrs\_scrm\_id=dmrs\_scrm\_id, start\_prb=start\_prb, num\_prbs=num\_prbs, dmrs\_syms=dmrs\_syms, dmrs\_max\_len=dmrs\_max\_len,

dmrs\_add\_ln\_pos=dmrs\_add\_ln\_pos, start\_sym=start\_sym, num\_symbols=num\_symbols, scids=scids, layers=layers, dmrs\_ports=dmrs\_ports ) *# Channel equalization and soft demapping. The first return value are the LLRs, # second are the equalized symbols. We only want the LLRs now.* llr,sym = self.channel\_equalizer.equalize( rx\_slot=rx\_slot, channel\_est=ch\_est, lw\_inv=lw\_inv, noise\_var\_pre\_eq=noise\_var\_pre\_eq, num\_ues=num\_ues, num\_dmrs\_cdm\_grps\_no\_data=num\_dmrs\_cdm\_grps\_no\_data, start\_prb=start\_prb, num\_prbs=num\_prbs, dmrs\_syms=dmrs\_syms, dmrs\_max\_len=dmrs\_max\_len, dmrs\_add\_ln\_pos=dmrs\_add\_ln\_pos, start\_sym=start\_sym, num\_symbols=num\_symbols, layers=layers, mod\_orders=mod\_orders ) if self.plot\_figures: fig,  $axs = plt.subplots(1,4)$  for ant in range(4): axs[ant].imshow(10\*np.log10(np.abs(rx\_slot[:, :, ant]\*\*2)), aspect='auto') axs[ant].set\_ylim([pusch\_record.rbStart \* 12, pusch\_record.rbSize \* 12]) axs[ant].set\_title('Ant ' + str(ant)) axs[ant].set(xlabel='Symbol', ylabel='Resource Element') axs[ant].label\_outer() fig.suptitle('Power in RU Antennas') fig, axs = plt.subplots(1,2) axs[0].scatter(rx\_slot.reshape(-1).real, rx\_slot.reshape(-1).imag) axs[0].set\_title("Pre-Equalized samples") axs[0].set\_aspect('equal') axs[1].scatter(np.array(sym).reshape(-1).real, np.array(sym).reshape(-1).imag) axs[1].set\_title("Post-Equalized samples") axs[1].set\_aspect('equal') fig, axs = plt.subplots(1) axs.set\_title("Channel estimates from the PUSCH pipeline") for ant in range(4): axs.plot(np.abs(ch\_est[0][ant, 0, :, 0])) axs.legend(["Rx antenna 0, estimate", "Rx antenna 1, estimate", "Rx antenna 2, estimate", "Rx antenna 3, estimate"]) axs.grid(True) plt.show() decoded\_tbs = [] num\_data\_sym = (np.array(dmrs\_syms[start\_sym:start\_sym + num\_symbols]) == 0).sum() for ue\_idx in range(num\_ues): # De-rate matching and descrambling. cinit = (rntis[ue\_idx] << 15) + data\_scids[ue\_idx] *# Scrambling init value.* rate\_match\_len = num\_data\_sym \* mod\_orders[ue\_idx] \* num\_prbs \* 12 \* layers[ue\_idx] coded\_blocks = self.derate\_match.derate\_match( input\_data=llr[0][:, [ue\_idx], ...], tb\_size=tb\_sizes[ue\_idx] \* 8, code\_rate=code\_rates[ue\_idx] / 1024., rate\_match\_len=rate\_match\_len, mod\_order=mod\_orders[ue\_idx], num\_layers=layers[ue\_idx], redundancy\_version=0, ndi=1, cinit=cinit, ) *# LDPC decoding of the derate matched blocks.* code\_blocks = self.decoder.decode( input\_llr=coded\_blocks, tb\_size=tb\_sizes[ue\_idx] \* 8, code\_rate=code\_rates[ue\_idx] / 1024., redundancy\_version=0, rate\_match\_len=rate\_match\_len, ) *# Combine the code blocks into a transport block.* tb = code\_block\_desegment( code\_blocks=code\_blocks, tb\_size=tb\_sizes[ue\_idx] \* 8, code\_rate=code\_rates[ue\_idx] / 1024.,

return\_bits=False, ) decoded\_tbs.append(tb) return decoded\_tbs pusch\_rx\_separate = PuschRxSeparate( num\_rx\_ant=num\_rx\_ant, enable\_pusch\_tdi=enable\_pusch\_tdi, eq\_coeff\_algo=eq\_coeff\_algo, plot\_figures=plot\_figures ) *# This is the fully fused PUSCH receiver chain.* pusch\_rx = PuschRx( cell\_id=cell\_id, num\_rx\_ant=num\_rx\_ant, num\_tx\_ant=num\_rx\_ant, enable\_pusch\_tdi=enable\_pusch\_tdi, eq\_coeff\_algo=eq\_coeff\_algo )

### <span id="page-6-0"></span>**Querying the database**

Below shows how to connect to the clickhouse database and querying the data from it.

[3]:

*# Connect to the local database* client = clickhouse\_connect.get\_client(host='localhost') *# Pick a packet from the database* pusch\_records = client.query\_df('select \* from fapi where mcsIndex != 0 order by TsTaiNs limit 10')

### <span id="page-6-1"></span>**Extract the PUSCH parameters and run the pipelines**

[4]:

for index, pusch\_record in pusch\_records.iterrows(): query = f"""select TsTaiNs,fhData from fh where TsTaiNs =={pusch\_record.TsTaiNs.timestamp()} """ fh = client.query\_df(query) display(Markdown("### Example{}- SFN.Slot{}.{}from time{}" .format(index + 1, pusch\_record.SFN, pusch\_record.Slot, pusch\_record.TsTaiNs ))) *# Make sure that the fronthaul database is complete for the SFN.Slot we've chosen* if fh.index.size < 1: pusch\_records = pusch\_records.drop(index) continue; fh\_samp = np.array(fh['fhData'][0], dtype=np.float32) rx\_slot = np.swapaxes(fh\_samp.view(np.complex64).reshape(4, 14, 273 \* 12), 2, 0) *# Extract all the needed parameters from the PUSCH record.* slot = int(pusch\_record.Slot) rntis = [pusch\_record.rnti] layers = [pusch\_record.nrOfLayers] start\_prb = pusch\_record.rbStart num\_prbs = pusch\_record.rbSize start\_sym = pusch\_record.StartSymbolIndex num\_symbols = pusch\_record.NrOfSymbols scids = [int(pusch\_record.SCID)] data\_scids = [pusch\_record.dataScramblingId]

dmrs\_scrm\_id = pusch\_record.ulDmrsScramblingId num\_dmrs\_cdm\_grps\_no\_data = pusch\_record.numDmrsCdmGrpsNoData dmrs\_syms =

dmrs\_fapi\_to\_bit\_array(int(pusch\_record.ulDmrsSymbPos)) dmrs\_ports = [pusch\_record.dmrsPorts] dmrs\_max\_len = 1 dmrs\_add\_ln\_pos = 2 mcs\_tables = [pusch\_record.mcsTable] mcs\_indices = [pusch\_record.mcsIndex] coderates = [pusch\_record.targetCodeRate / 10.] tb\_sizes = [pusch\_record.TBSize] mod\_orders = [pusch\_record.qamModOrder] tb\_input = np.array(pusch\_record.pduData) *# Run the receiver built from separately called components.* tbs = pusch\_rx\_separate.run( rx\_slot=rx\_slot, num\_ues=num\_ues, slot=slot,

num\_dmrs\_cdm\_grps\_no\_data=num\_dmrs\_cdm\_grps\_no\_data,

dmrs\_scrm\_id=dmrs\_scrm\_id, start\_prb=start\_prb, num\_prbs=num\_prbs,

dmrs\_syms=dmrs\_syms, dmrs\_max\_len=dmrs\_max\_len,

dmrs\_add\_ln\_pos=dmrs\_add\_ln\_pos, start\_sym=start\_sym,

num\_symbols=num\_symbols, scids=scids, layers=layers, dmrs\_ports=dmrs\_ports, rntis=rntis, data\_scids=data\_scids, code\_rates=coderates, mod\_orders=mod\_orders, tb\_sizes=tb\_sizes ) if np.array\_equal(tbs[0][:tb\_input.size], tb\_input):

display(Markdown("\*\*Separated kernels PUSCH decoding success\*\* for SFN.Slot{}. {}from time{}".format(pusch\_record.SFN, pusch\_record.Slot, pusch\_record.TsTaiNs))) else: display(Markdown("\*\*Separated kernels PUSCH decoding failure\*\*")) print("Output bytes:") print(tbs[0][:tb\_input.size]) print("Expected output:") print(tb\_input) *# Run the fused PUSCH receiver. # Note that this is where we set the dynamically changing parameters.* tb\_crcs, tbs = pusch\_rx.run( rx\_slot=rx\_slot, num\_ues=num\_ues, slot=slot,

num\_dmrs\_cdm\_grps\_no\_data=num\_dmrs\_cdm\_grps\_no\_data,

dmrs\_scrm\_id=dmrs\_scrm\_id, start\_prb=start\_prb, num\_prbs=num\_prbs,

dmrs\_syms=dmrs\_syms, dmrs\_max\_len=dmrs\_max\_len,

dmrs\_add\_ln\_pos=dmrs\_add\_ln\_pos, start\_sym=start\_sym,

num\_symbols=num\_symbols, scids=scids, layers=layers, dmrs\_ports=dmrs\_ports, rntis=rntis, data\_scids=data\_scids, code\_rates=coderates, mod\_orders=mod\_orders, tb\_sizes=tb\_sizes ) if np.array\_equal(tbs[0][:tb\_input.size], tb\_input):

display(Markdown("\*\*Fused PUSCH decoding success\*\* for SFN.Slot{}.{}from time{}".format(pusch\_record.SFN, pusch\_record.Slot, pusch\_record.TsTaiNs))) else: display(Markdown("\*\*Fused PUSCH decoding failure\*\*")) print("Output bytes:") print(tbs[0][:tb\_input.size]) print("Expected output:") print(tb\_input)

#### **Example 1 - SFN.Slot 192.4 from time 2024-03-21 12:18:39.162000**

<span id="page-8-1"></span><span id="page-8-0"></span>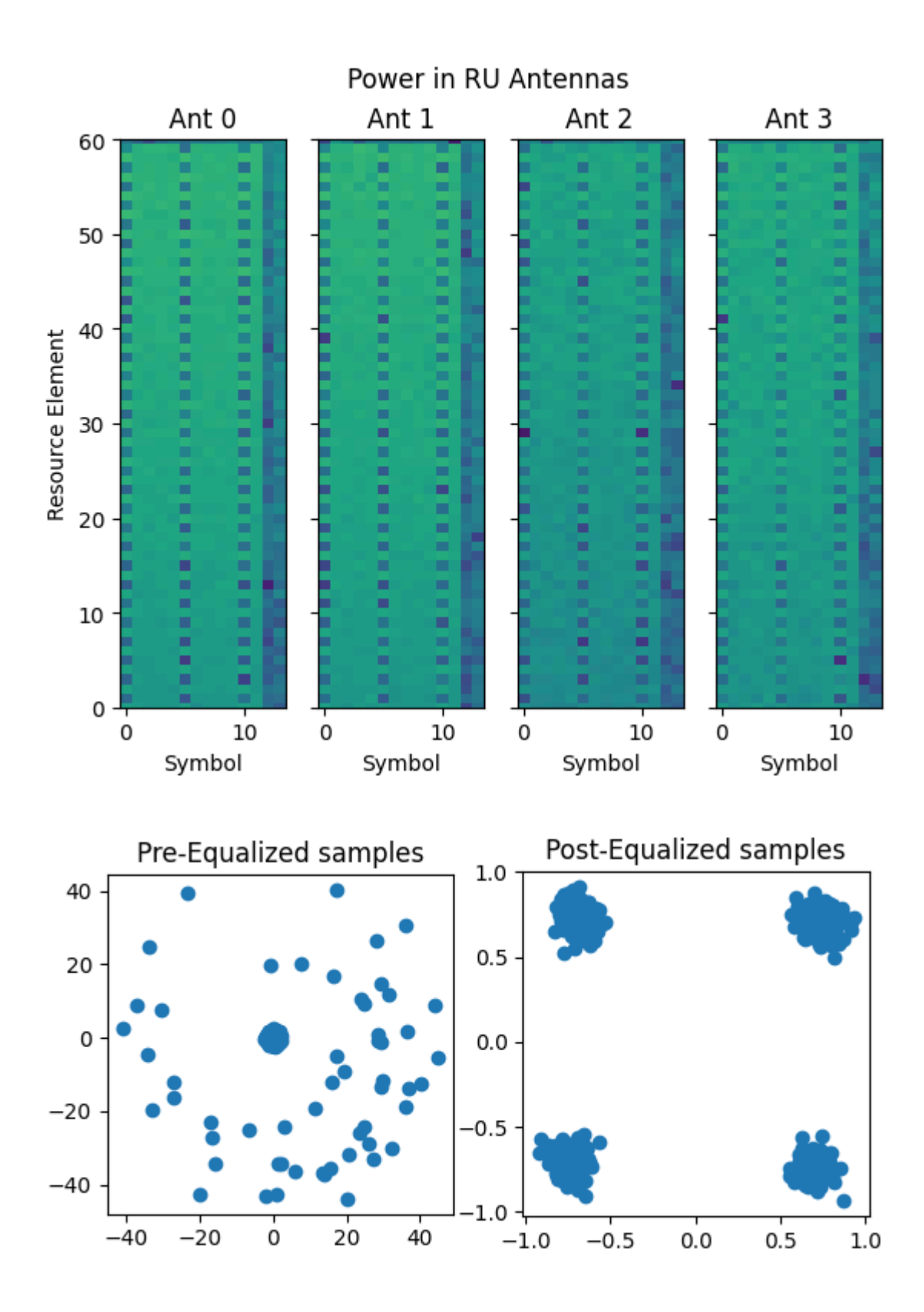

<span id="page-9-0"></span>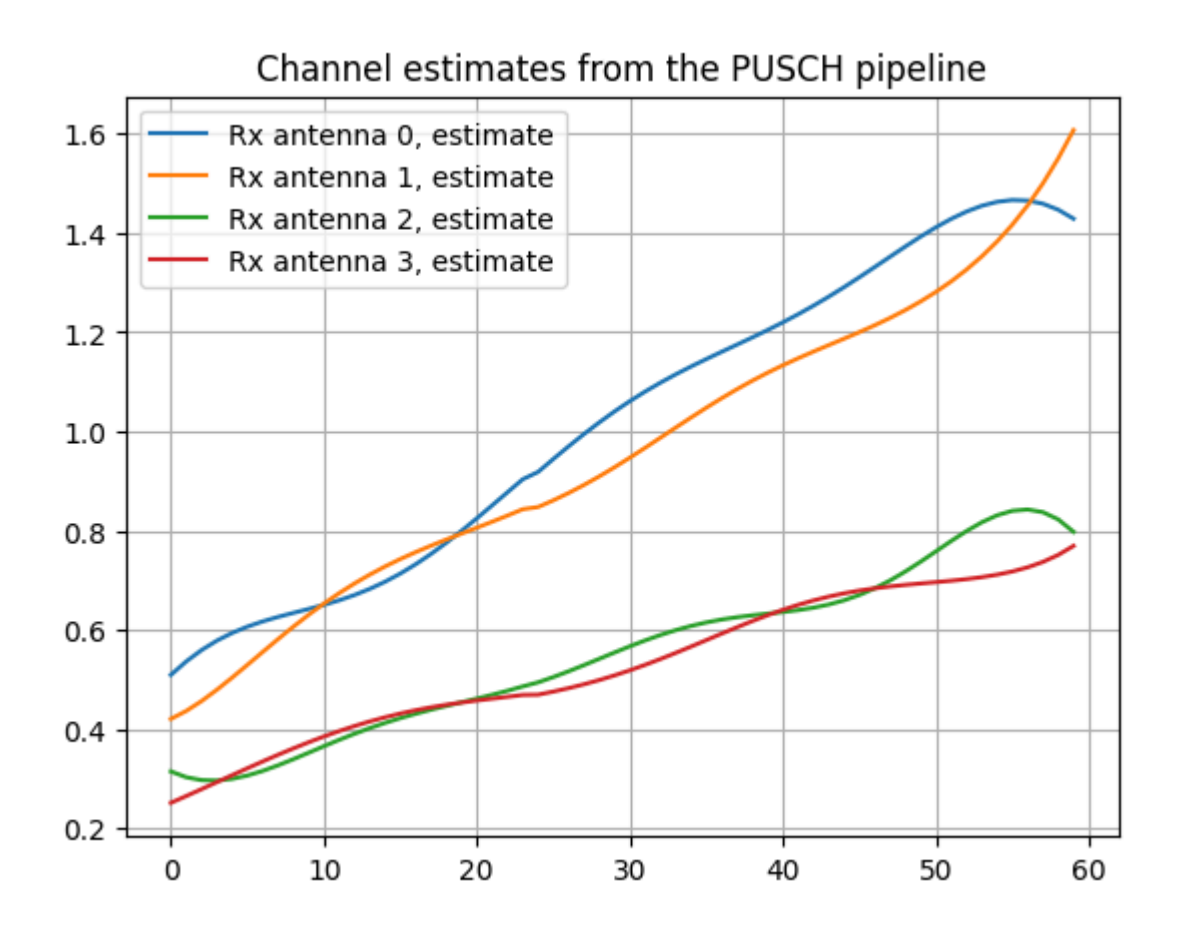

**Separated kernels PUSCH decoding success** for SFN.Slot 192.4 from time 2024-03-21 12:18:39.162000

**Fused PUSCH decoding success** for SFN.Slot 192.4 from time 2024-03-21 12:18:39.162000

### **Example 2 - SFN.Slot 194.14 from time 2024-03-21 12:18:39.187000**

<span id="page-10-1"></span><span id="page-10-0"></span>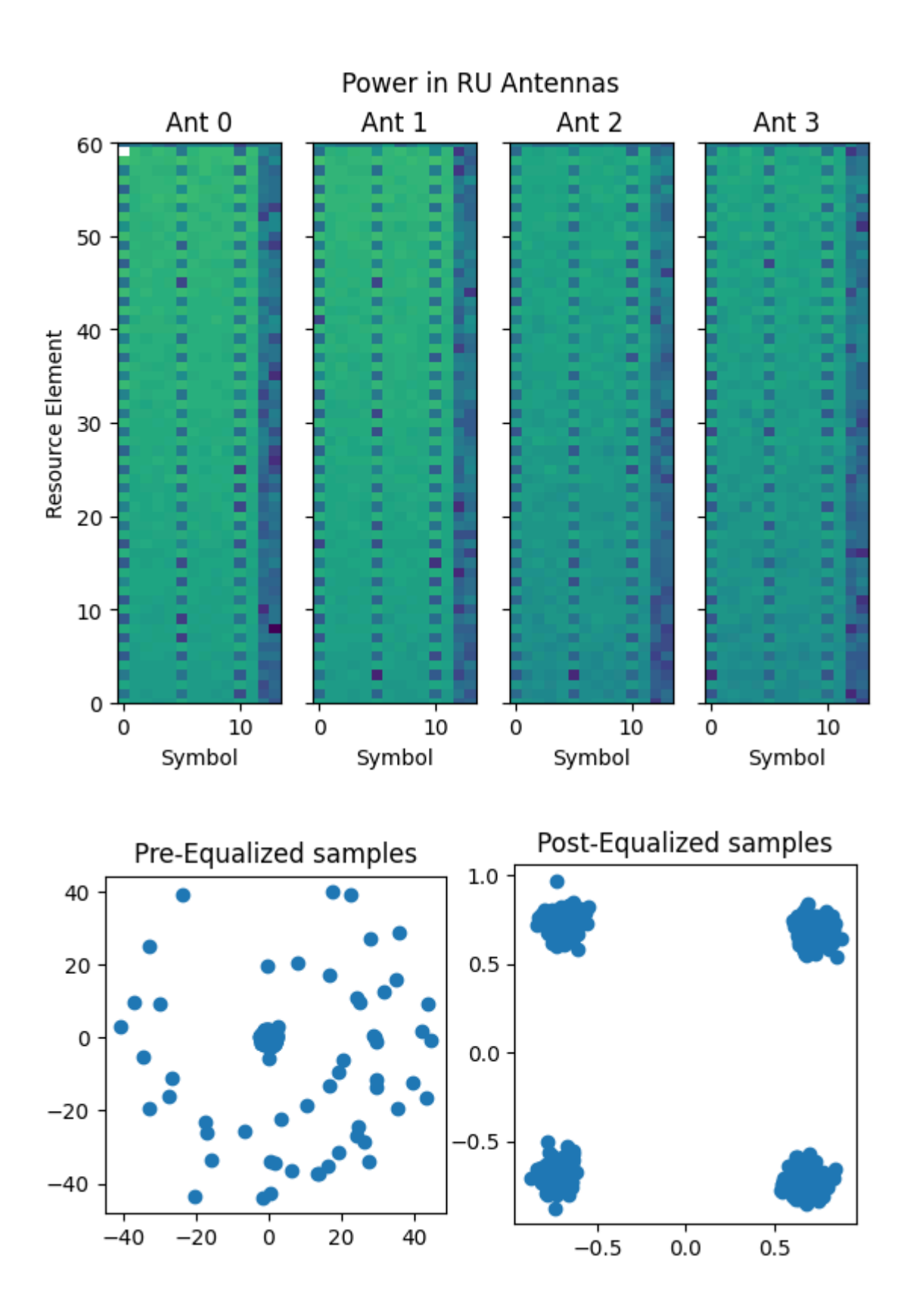

<span id="page-11-0"></span>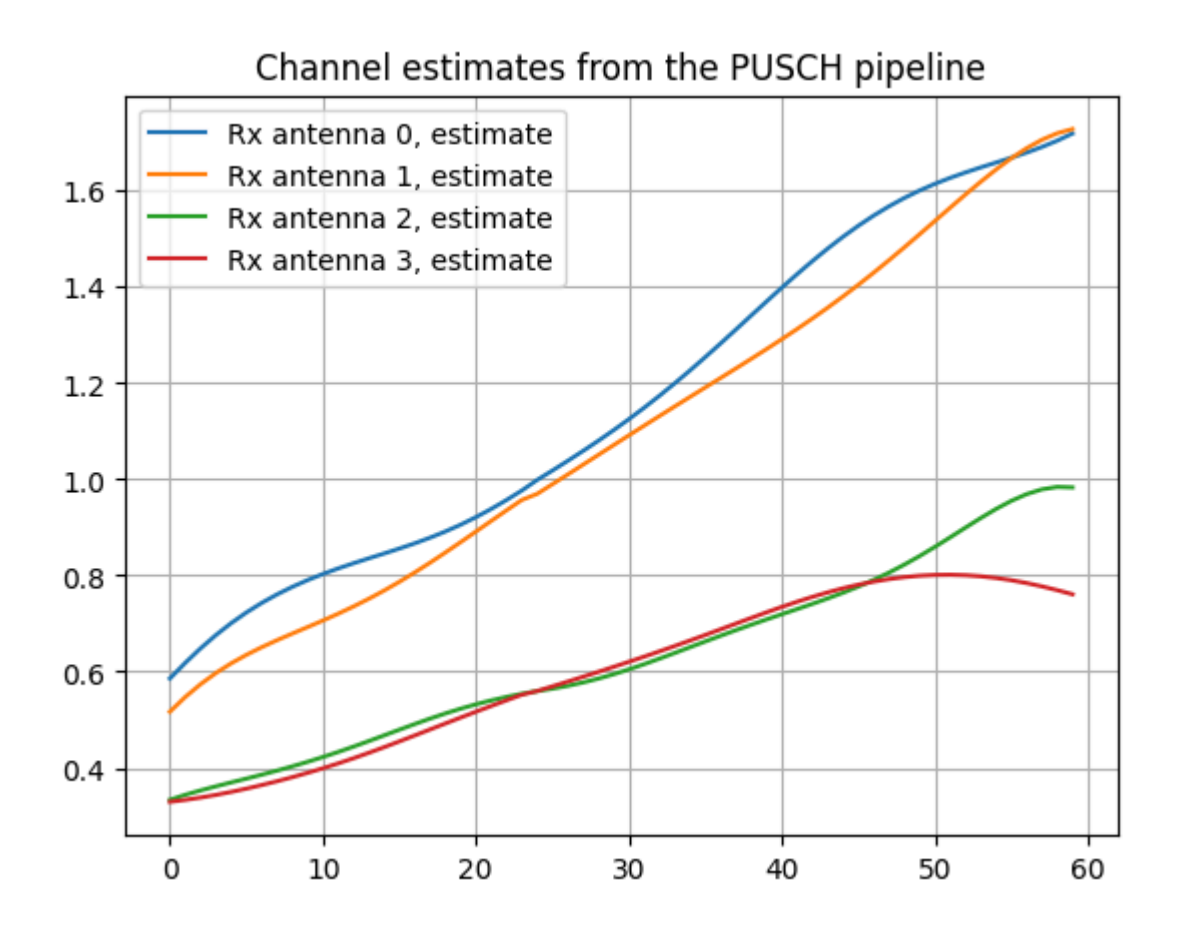

**Separated kernels PUSCH decoding success** for SFN.Slot 194.14 from time 2024-03-21 12:18:39.187000

**Fused PUSCH decoding success** for SFN.Slot 194.14 from time 2024-03-21 12:18:39.187000

### **Example 3 - SFN.Slot 195.4 from time 2024-03-21 12:18:39.192000**

<span id="page-12-1"></span><span id="page-12-0"></span>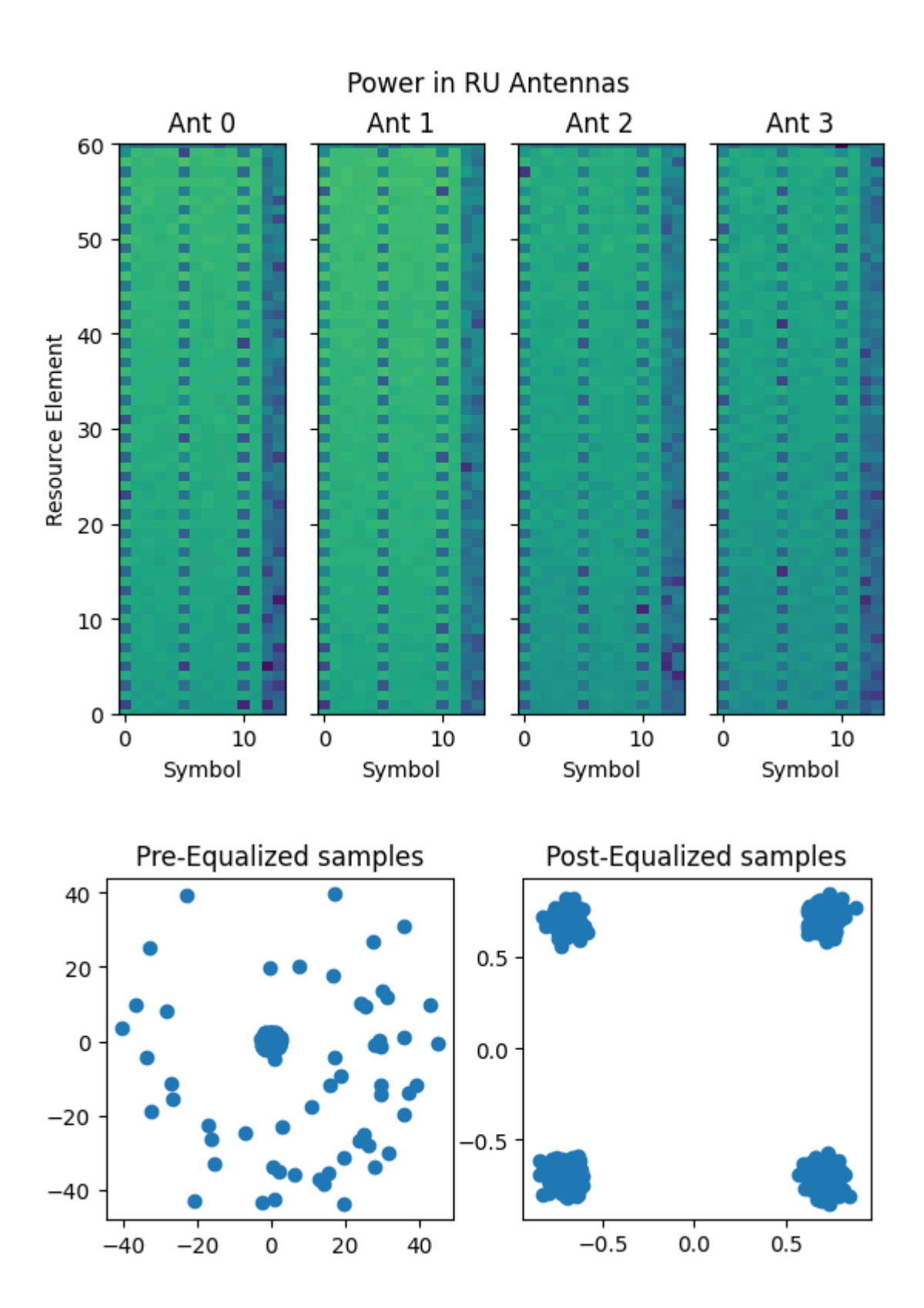

<span id="page-13-0"></span>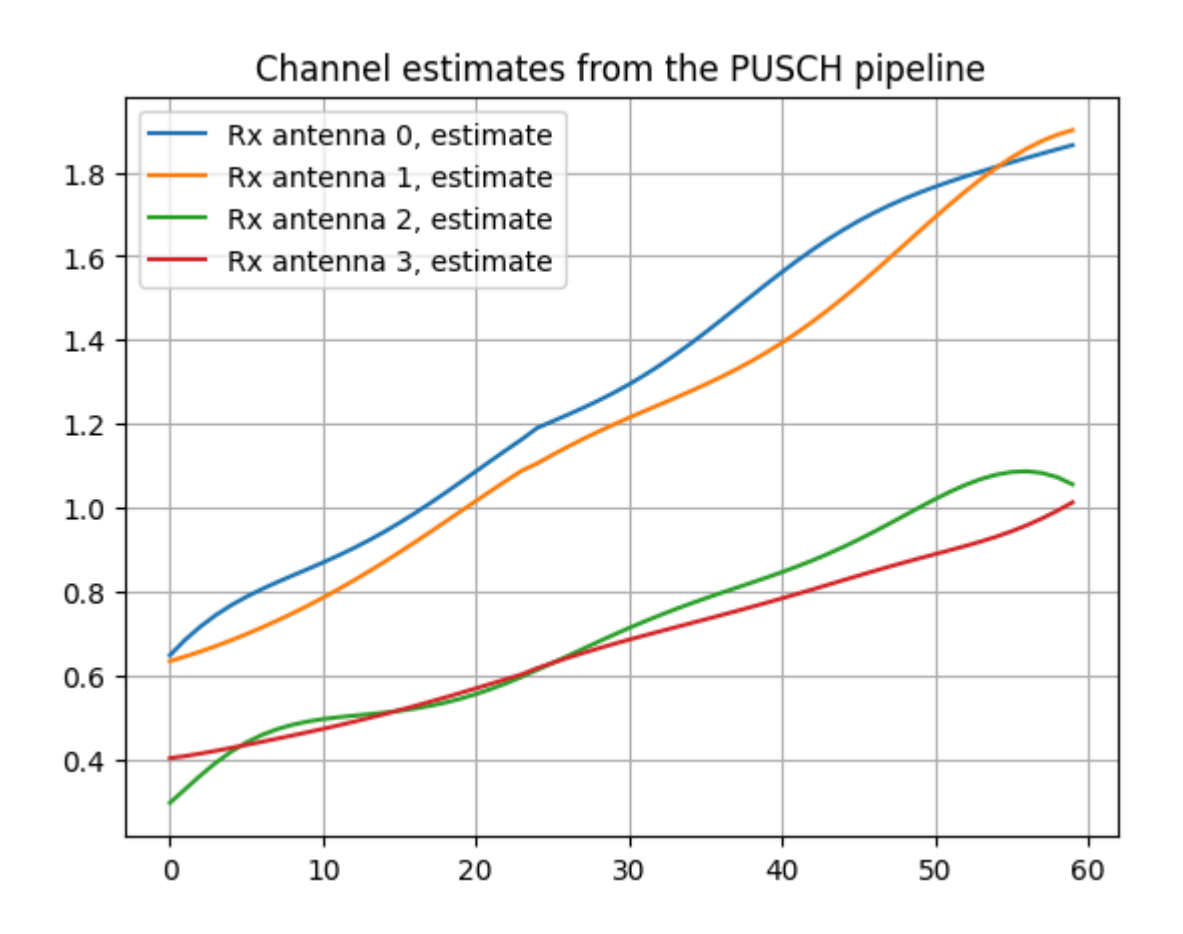

**Separated kernels PUSCH decoding success** for SFN.Slot 195.4 from time 2024-03-21 12:18:39.192000

**Fused PUSCH decoding success** for SFN.Slot 195.4 from time 2024-03-21 12:18:39.192000

### **Example 4 - SFN.Slot 201.4 from time 2024-03-21 12:18:39.252000**

<span id="page-14-1"></span><span id="page-14-0"></span>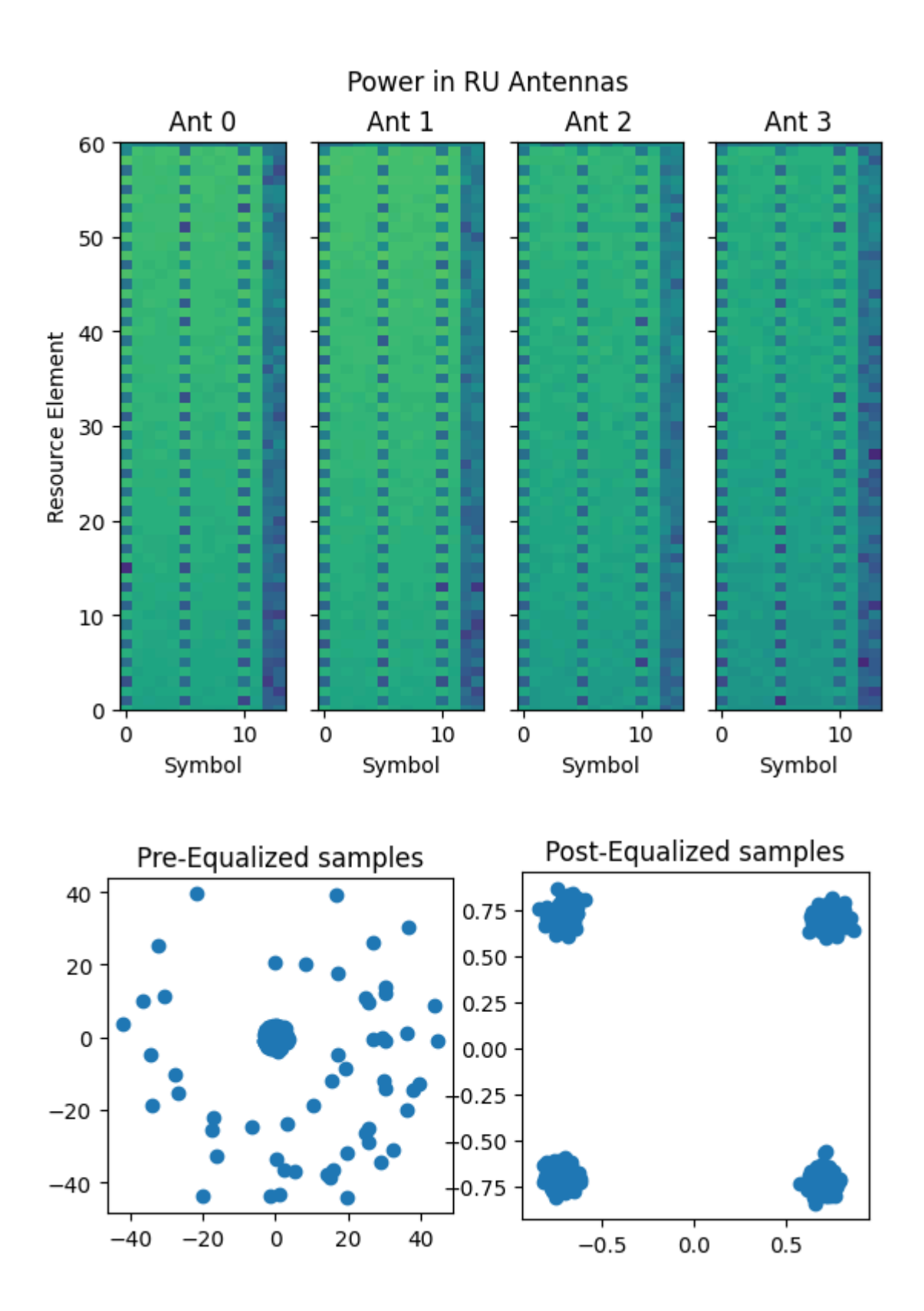

<span id="page-15-0"></span>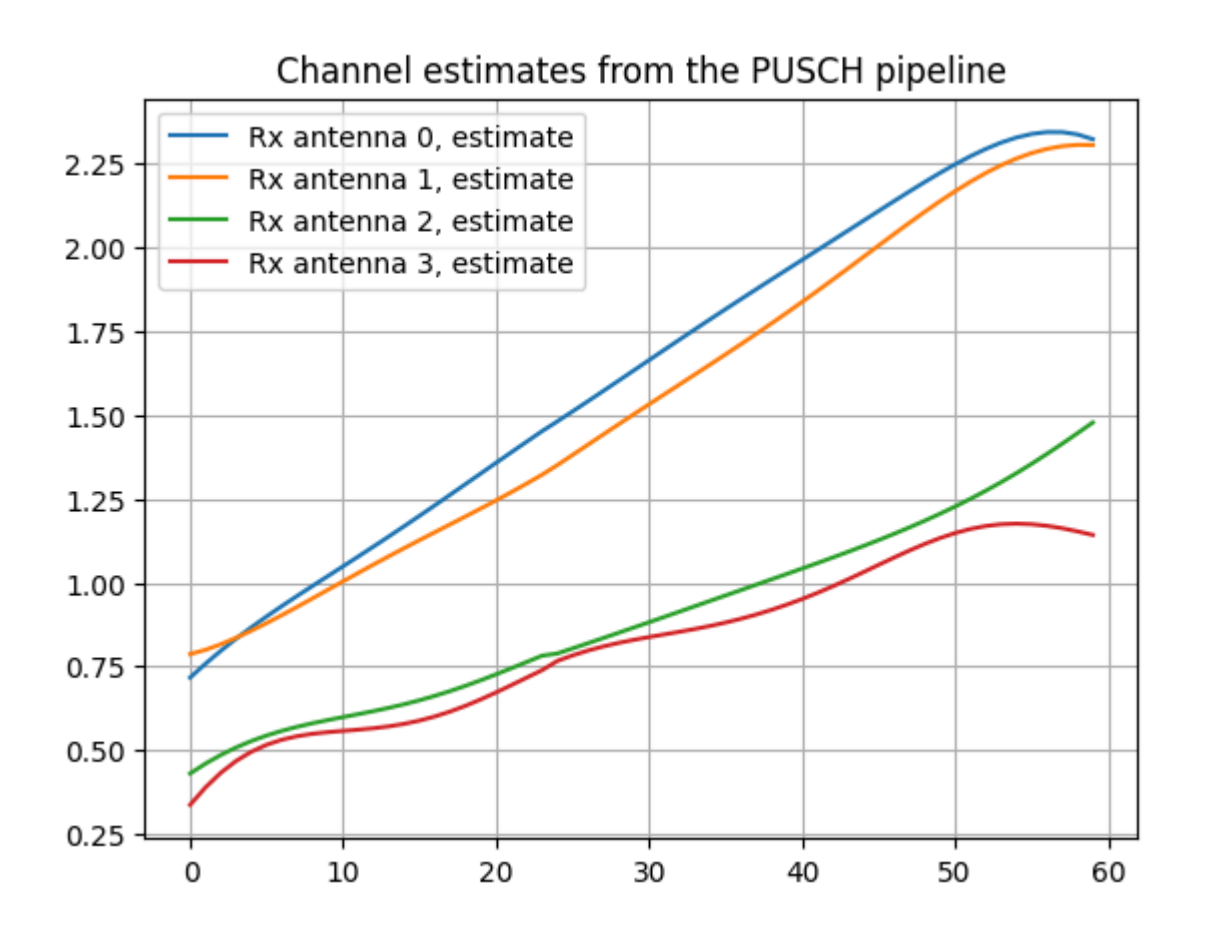

**Separated kernels PUSCH decoding success** for SFN.Slot 201.4 from time 2024-03-21 12:18:39.252000

**Fused PUSCH decoding success** for SFN.Slot 201.4 from time 2024-03-21 12:18:39.252000

### **Example 5 - SFN.Slot 209.4 from time 2024-03-21 12:18:39.332000**

<span id="page-16-1"></span><span id="page-16-0"></span>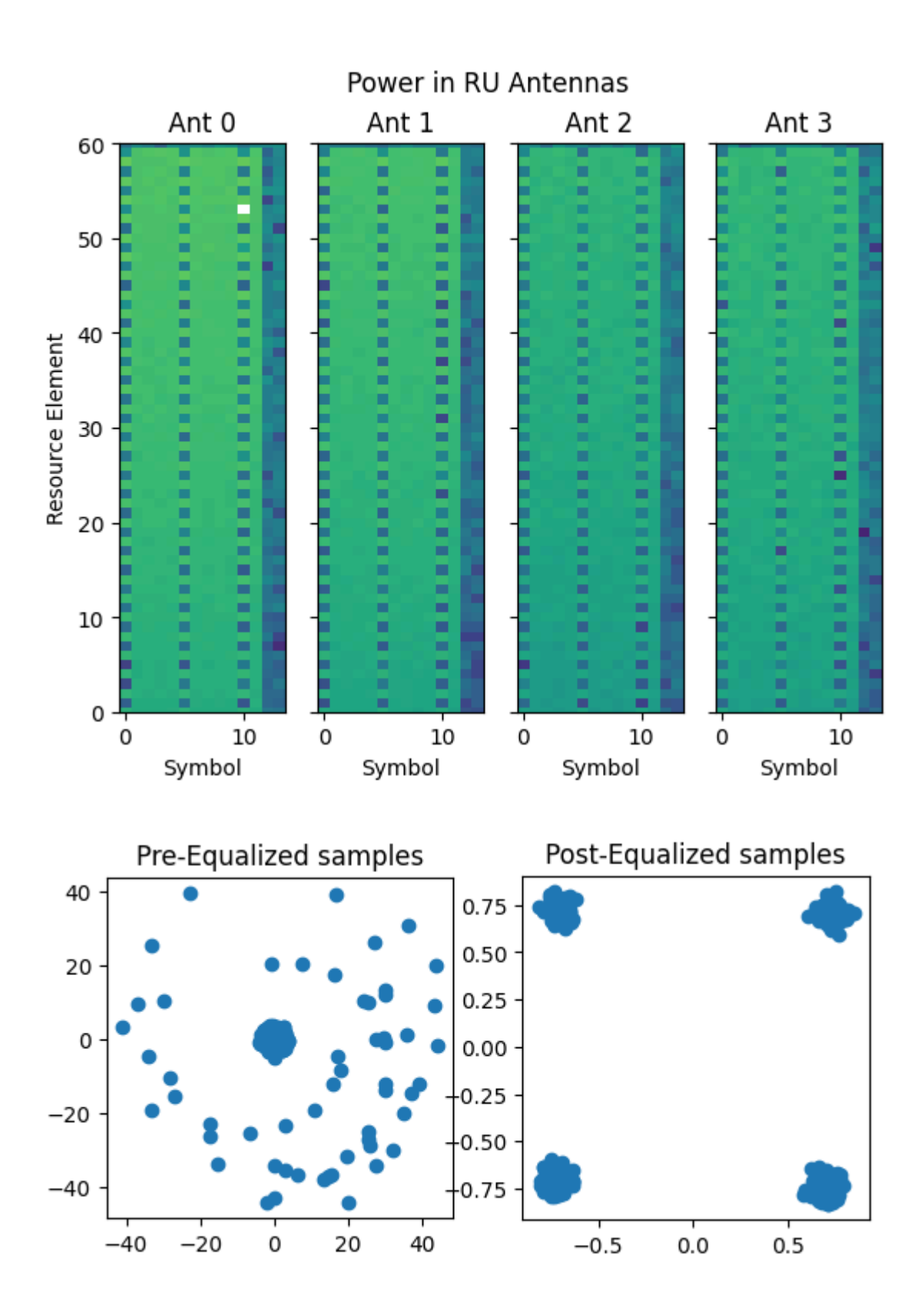

<span id="page-17-0"></span>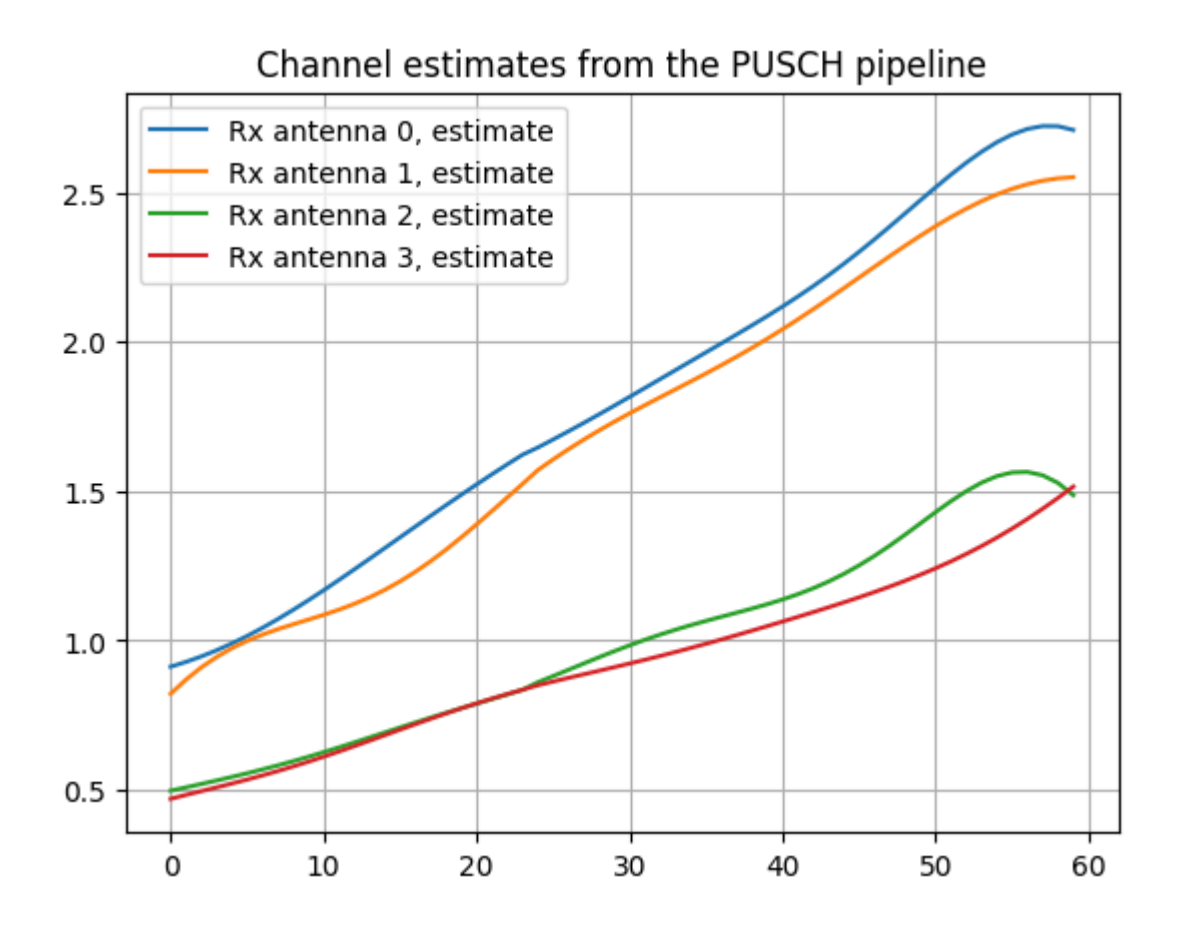

**Separated kernels PUSCH decoding success** for SFN.Slot 209.4 from time 2024-03-21 12:18:39.332000

**Fused PUSCH decoding success** for SFN.Slot 209.4 from time 2024-03-21 12:18:39.332000

© Copyright 2024, NVIDIA.. PDF Generated on 06/06/2024